## **HES7138 EDB00 CBB1**

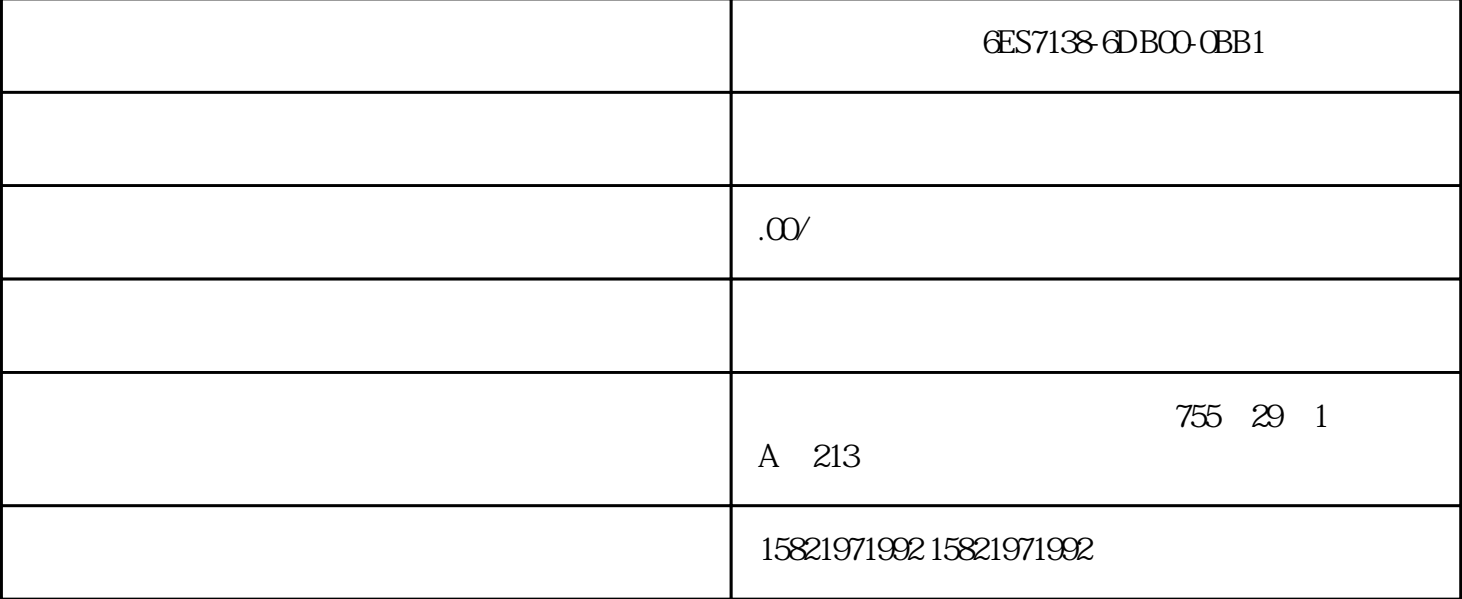

## 6ES7138-6DB00-0BB1

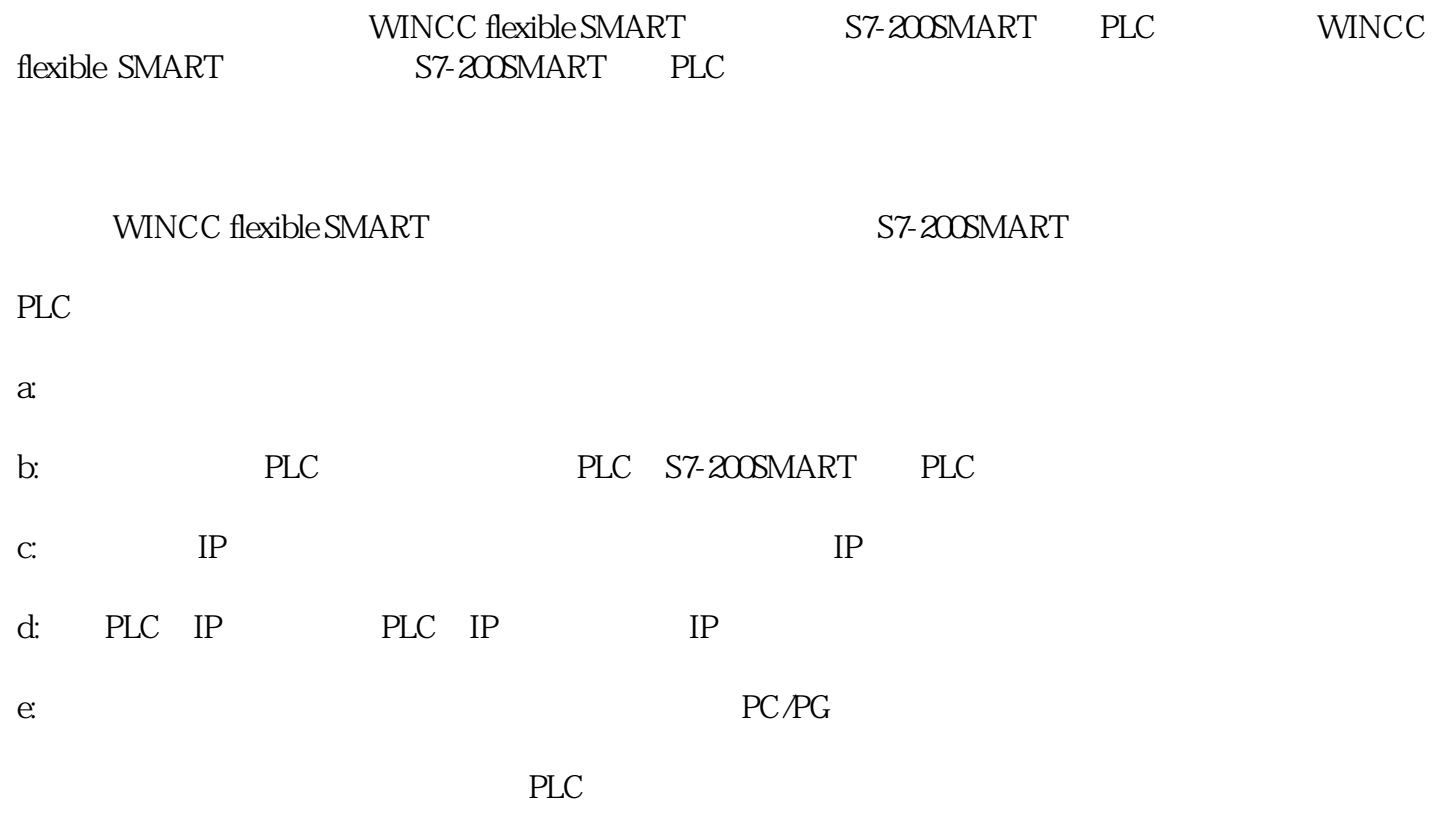

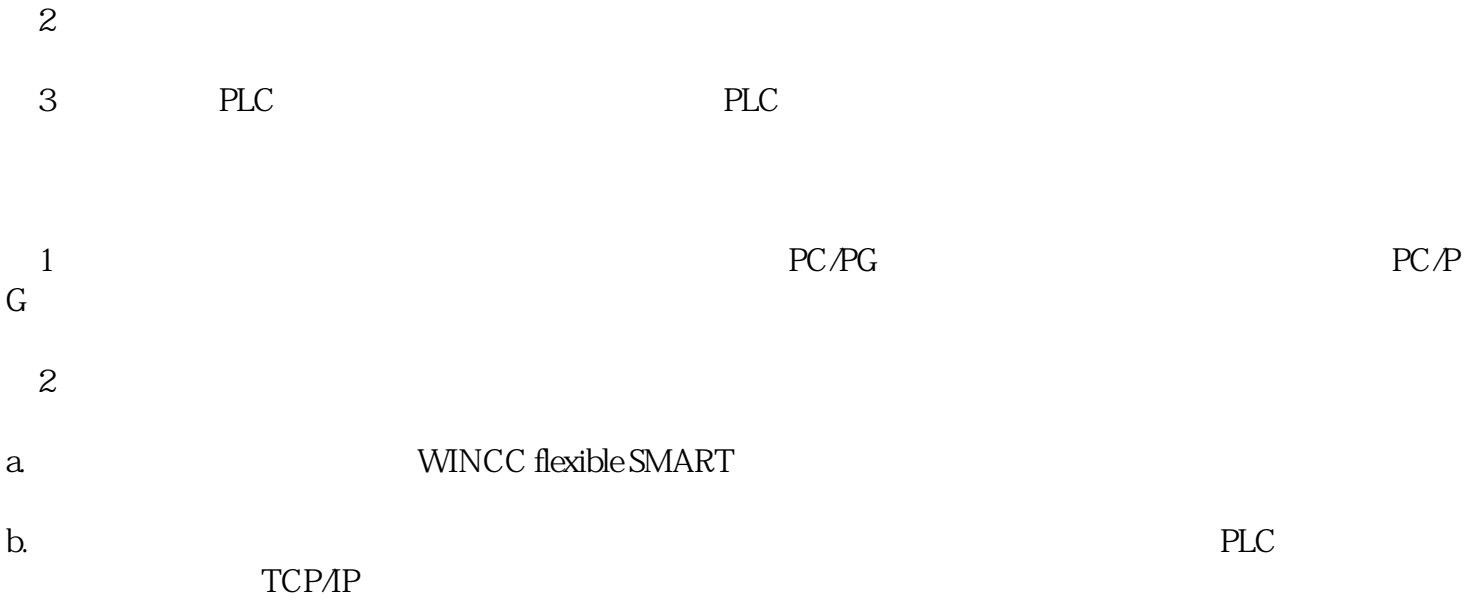